## Wingnet 動作要件

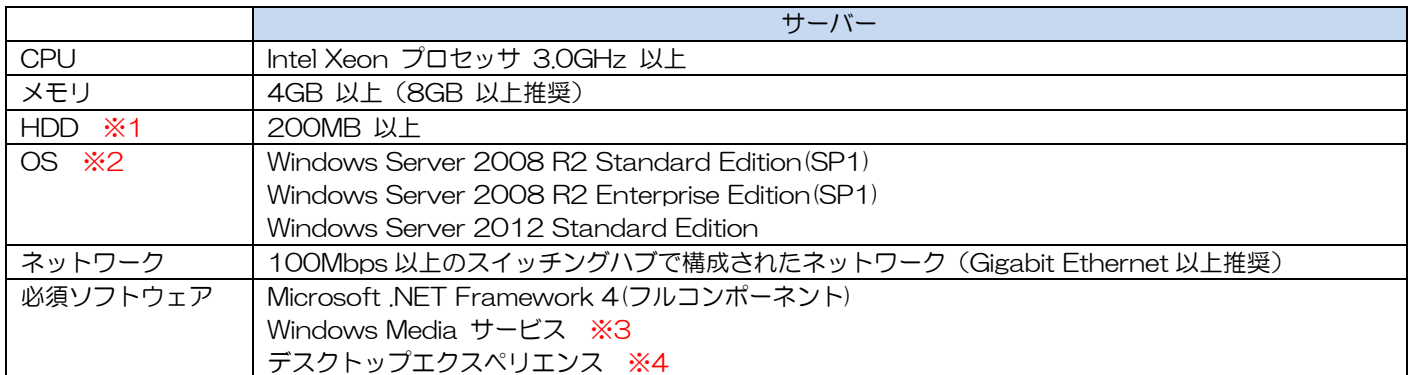

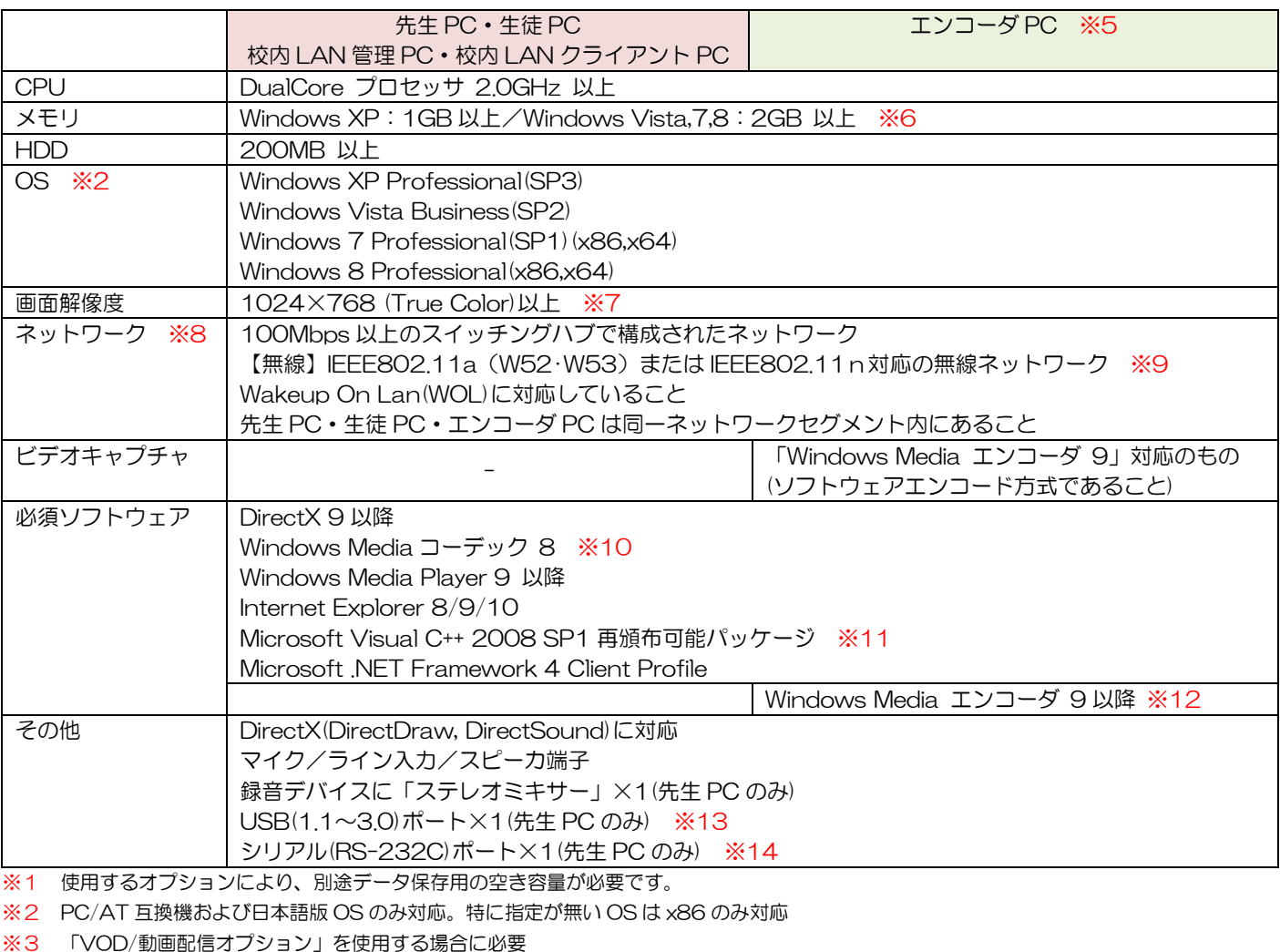

※4 「録画ツールオプション」・「VOD/動画配信オプション」を使用する場合に必要

※5 「ライブ配信」機能を使用する場合に必要。(先生 PC にビデオキャプチャデバイスを装着して兼任させることも可能です)

※6 64 ビット OS で「環境復元機能」を使用する場合は、3GB 以上

※7 Windows 8 の場合は 1366×768 以上

※8 L3スイッチ等のインテリジェントスイッチを利用する場合、マルチキャストによる通信ができるよう設定してください。 異なるネットワークセグメントのPCをリモート起動する場合は、Directed Broadcast による通信を行う必要があります。

※9 先生PCが無線の場合は生徒PC20 台まで。(有線の場合は生徒PC40 台まで)

※10 Windows XP のみ必要

※11 未インストールの場合は Wingnet インストールの際に自動的にインストールします

※12 「オーサリングツール」で Windows Media 形式でのファイル保存を行う場合は必要

※13 USB 操作ユニットを使用する場合に必要

※14 CWG-2000C · CWG-3000C を使用する場合に必要

#### ■ネットワーク設定

Wingnet の通信サーバー・先生 PC・生徒PC間は、ホスト名で相手を指定して通信しますので「名前解決」が必要です。

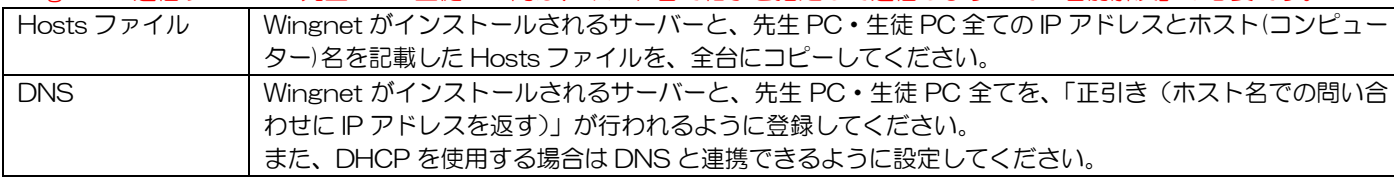

#### ■アクセス権に関して

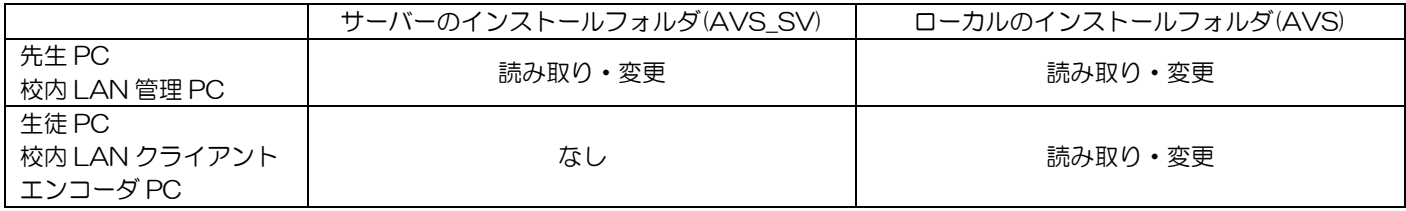

#### ■使用ポート

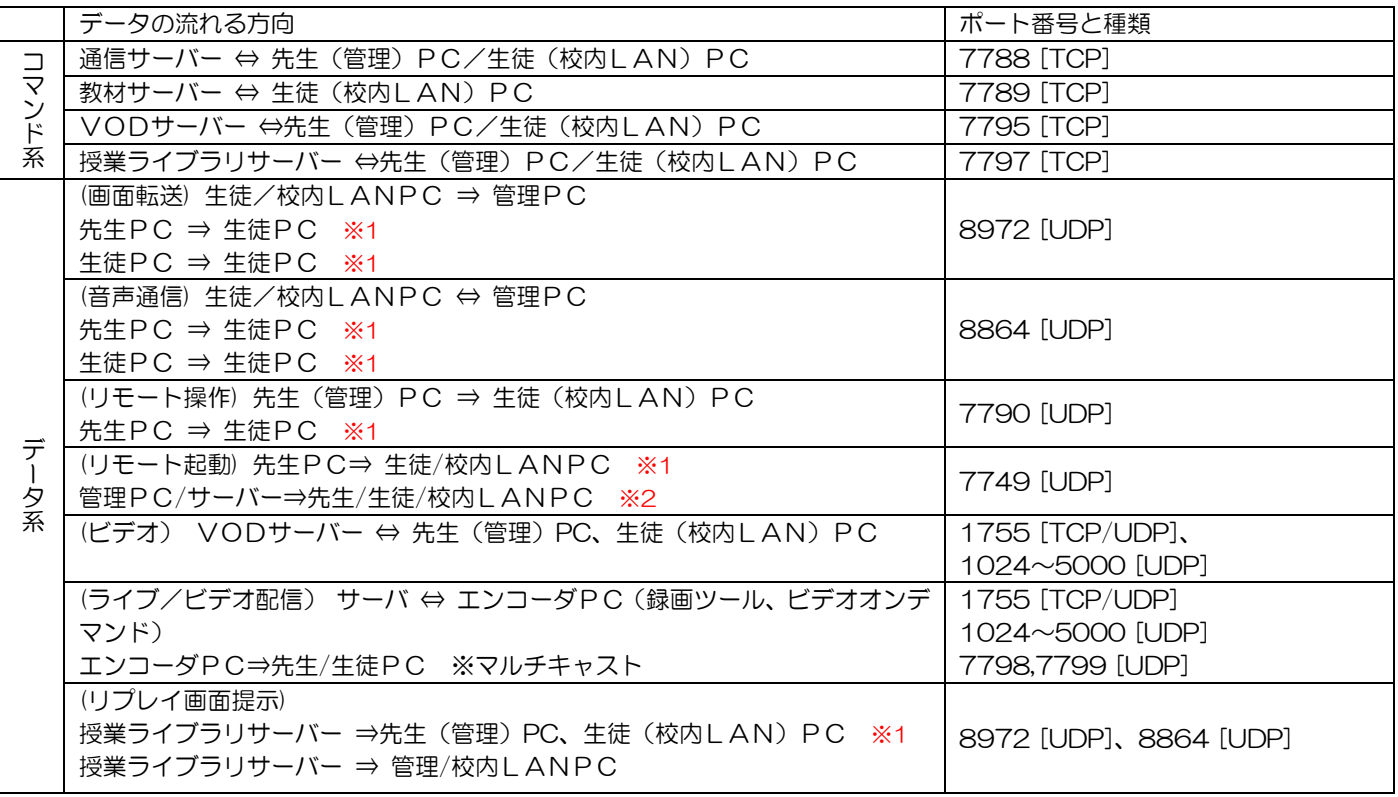

※1 マルチキャストを使用します。

※2 ブロードキャストを使用します。

# Wingnet 利用上の留意点

■基本機能について インファイン インファイル マイン アイストリーン

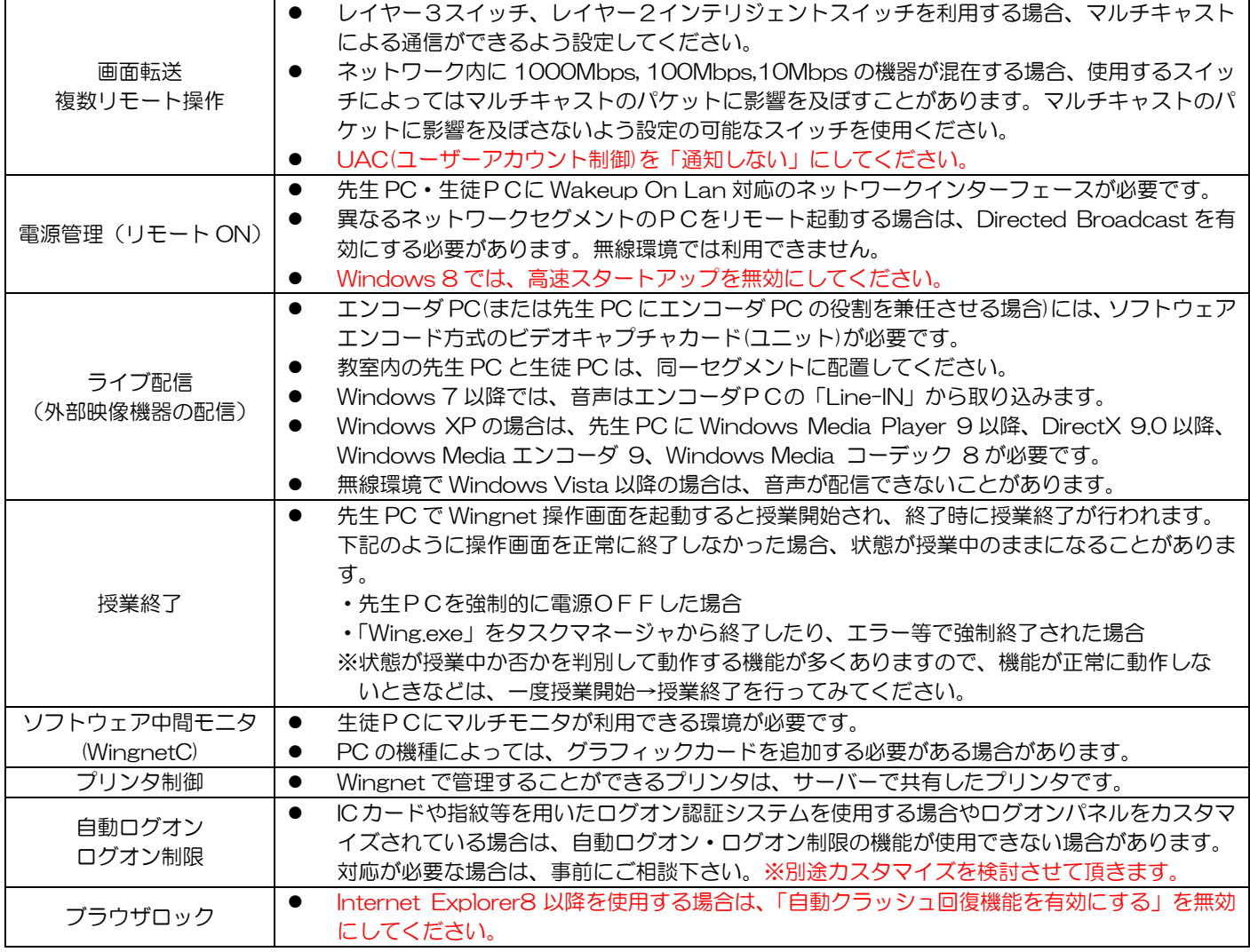

■**オプションについて** 

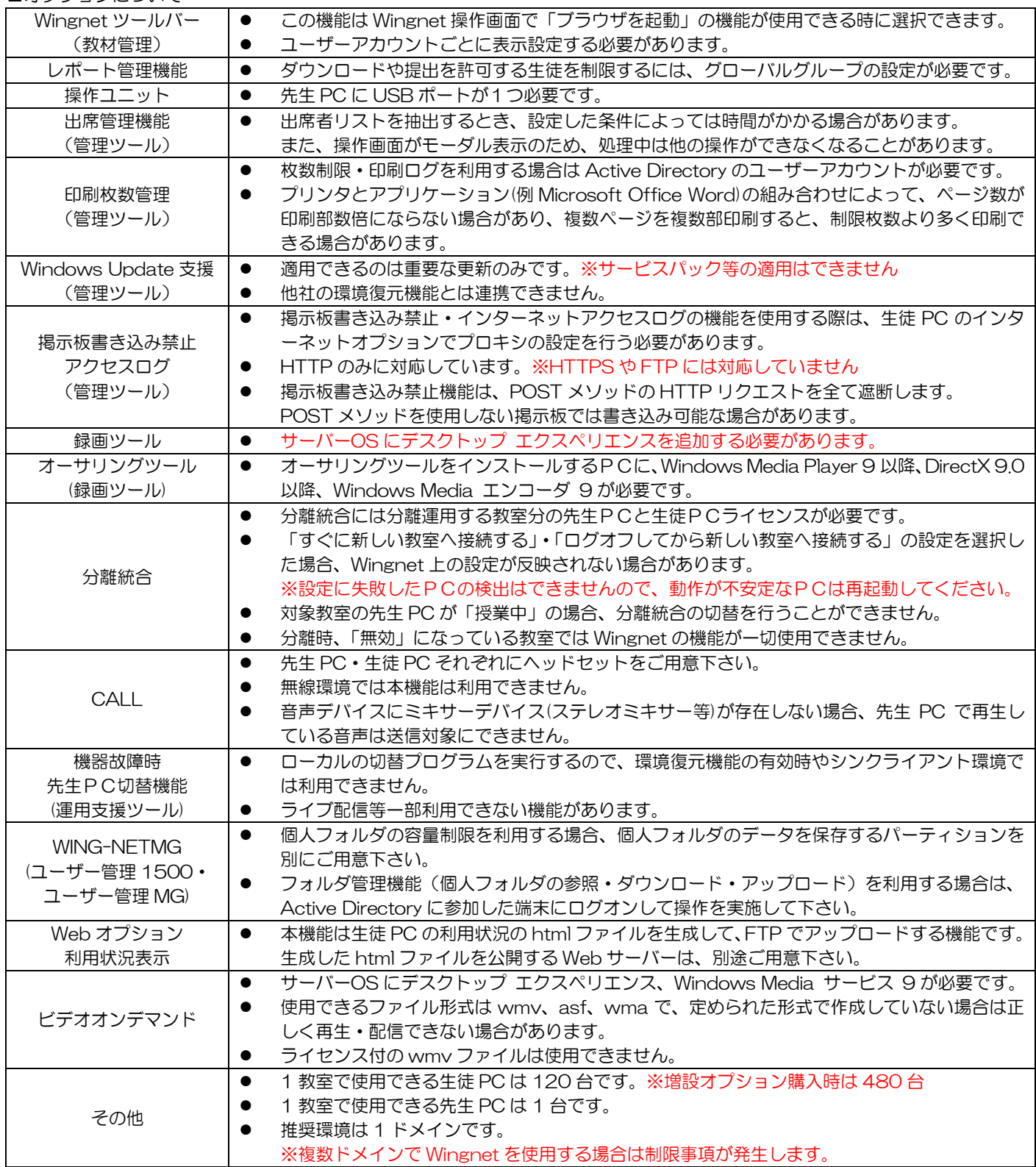

### ■環境復元機能対応ウイルス対策ソフト

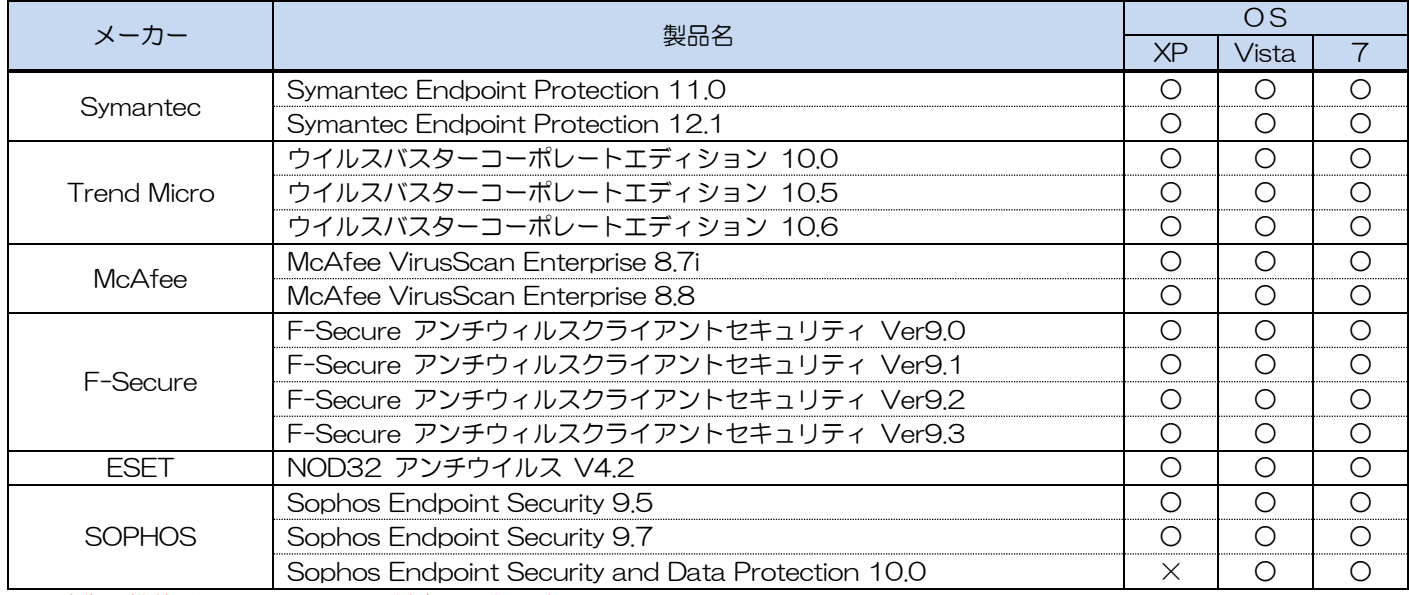

※環境復元機能は、Windows 8 に対応しておりません。

## ■環境復元機能について てんしょう インター インター アンダイン しょうしょう しょうしょう

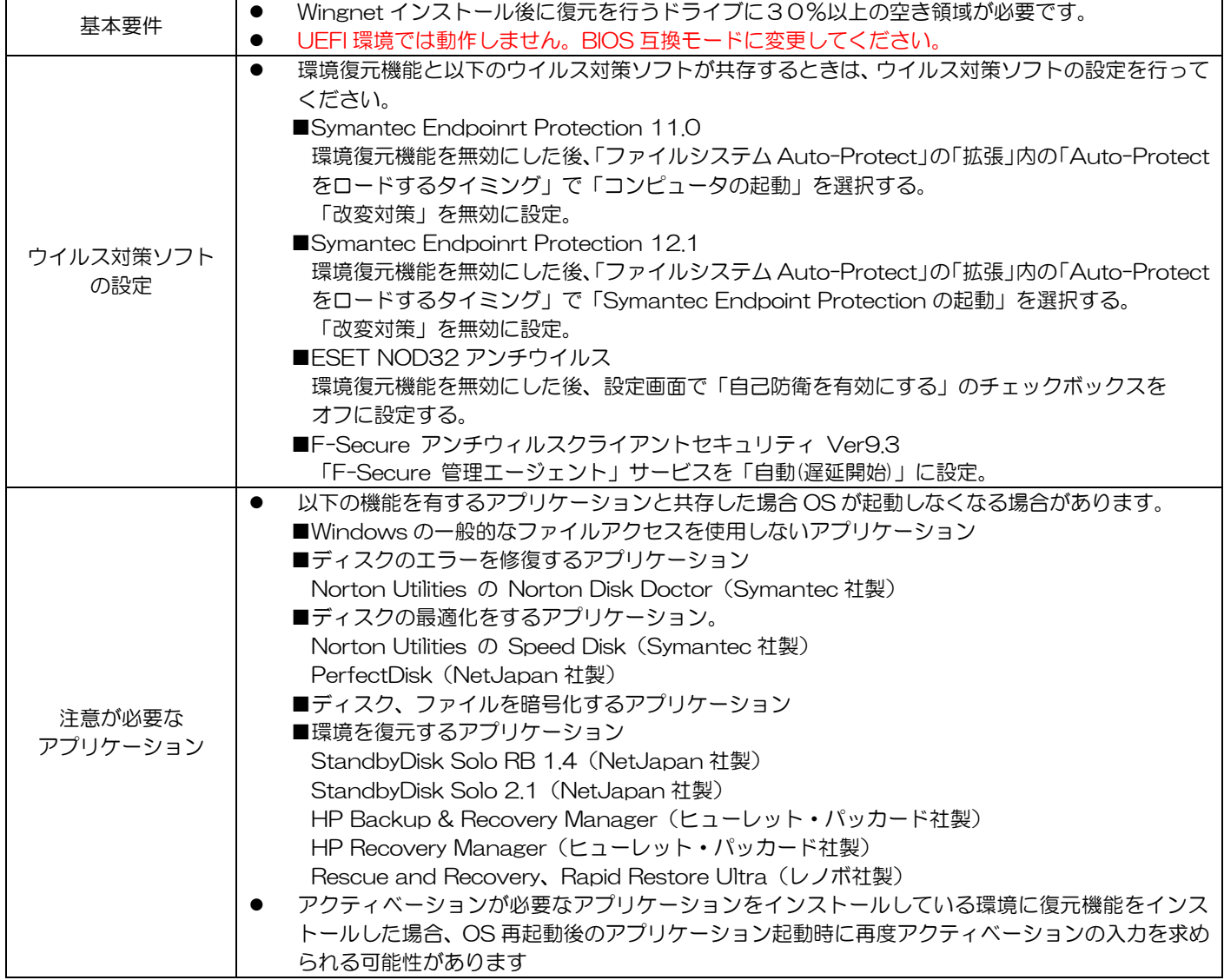